Subject: Re: How to filter by a parent field in a link1 transaction Posted by [AJM](https://forum.radicore.org/index.php?t=usrinfo&id=3) on Fri, 18 Jul 2008 09:05:08 GMT [View Forum Message](https://forum.radicore.org/index.php?t=rview&th=364&goto=1502#msg_1502) <> [Reply to Message](https://forum.radicore.org/index.php?t=post&reply_to=1502)

That SELECT statement is being constructed from within 'part\_equipo\_xref', so it can only include automatic JOINs for relationships where 'part\_equipo\_xref' is the child.

If you wish to modify the SELECT statement which is constructed automatically then you need to follow the instructions at http://www.tonymarston.net/php-mysql/infrastructure-faq.html #faq84, as in the following example:

```
function cm pre getData ($where, $where array, $fieldarray=null)
{
   // construct default SELECT and FROM clauses using parent relations
  $this\text{-}sql\_select = null;$this->sal from = null;$this\text{-}sql groupby = null;
  $this\text{-}sql_having = null;$this->sql_from = $this->_sqlForeignJoin($this->sql_select, $this->sql_from,
$this->parent_relations);
```
// add code to obtain facility\_name \$this->sql\_select .= ', categoria.fecini, categoria.fecfin'; \$this->sql\_from .= ' LEFT JOIN categoria ON (categoria.categoria\_id=equipo.categoria\_id)';

return \$where;

} // \_cm\_pre\_getData

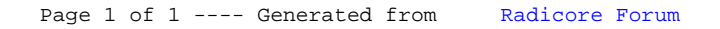